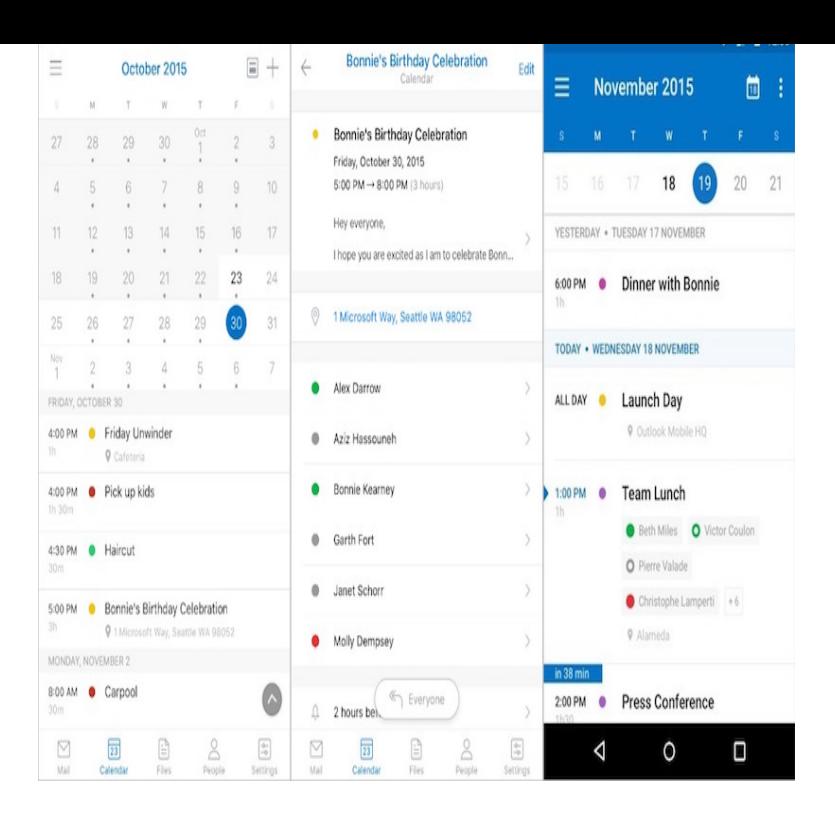

I recently, reluctantly gave up my Windows phone for lack of apps Very Sad So I got an Android. I installed Outlook the email works great but the calendar.Go to Settings, Mail, Contacts, Calendars and tap Add Account. Use the options to add Google and turnerbrangusranch.com accounts. Accept the offer to sync calendars and that's it. Events added to Google Calendar, turnerbrangusranch.com Calendar or Outlook if it's synced with turnerbrangusranch.com, automatically appear in the iOS Calendar app.Use these instructions to reconfigure your Android device once you that you use Microsoft Outlook for Android to access your Office Email & Calendar.When you open the box that holds your Android phone, it will not be able to sync Microsoft Outlook with Android. To link Outlook calendar to Android phone to.Go to your device's Android settings. 2. Scroll down to Accounts. 3. Tap on + Add account. 4. ADD YOUR EXCHANGE/OUTLOOK.Sync Android phone with Outlook Calendar and Contacts. Add Outlook Calendar to Google Calendar on your Android device. How to transfer contacts from.Hey Guys, For some reason my email syncs without issue but my calendar wont. On my iphone i could just plug it into itunes and it would sync.How to sync an Android phone with Microsoft Outlook's calendar, contacts, and tasks.Want to take your Outlook calendar events on the road? From the "Settings" menu (which most Android phones should have), look for.24 Apr - 33 sec - Uploaded by Official Channel of Microsoft Outlook Download now at turnerbrangusranch.com Meet Outlook for Android, the app that helps millions of.8 Jun - 3 min - Uploaded by 4Team Corporation Sync your Android device with Outlook simply and easily using Sync2. with Gmail Contacts.2 Sep - 5 min - Uploaded by MobileProfessor In this tutorial we demonstrate how to synchronize your Microsoft Outlook Calendar with your.Use these directions to import or export your phone calendar to Microsoft Outlook . Most Android devices are supported, such as Samsung Galaxy (all models).MS Outlook sync with Android Tablet and Smartphone is now as easy as a few emails from one device to another, sharing contacts, or calendar - Office 2 days ago Some of the first mobile apps were datebooks and calendars. They're useful to It also supports Facebook, Google, and Outlook calendars.I cannot speak for calendar but there are a few things to remember with Outlook and Android Contacts. If you add outlook account to your android accounts via.Meet Outlook for Android, the app that helps millions of users connect all their email accounts, calendars and files in one convenient spot. Newly redesigned.Microsoft's Outlook team has been hard at work going through user It will be possible to sync Office and turnerbrangusranch.com calendars that . an Exchange account to my Android phone separately for the Calendar integration.If you've finally moved on from Windows Phone or purchased an Android device, you'll likely be wanting to port all the information from your. [PDF] ati radeon hd 3200 review

[PDF] sphere atmosphere album

[PDF] xbmc update library shortcut [PDF] 1040 payment instructions [PDF] vizio m550sv remote [\[PDF\] ipod model ma146ll manual](http://turnerbrangusranch.com/zaxyqub.pdf) [\[PDF\] email list 2012](http://turnerbrangusranch.com/rerynoquc.pdf)